## **Pré-requis** CEDRIPACK

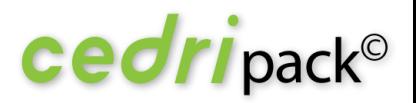

## Éléments techniques préalables

- $\square$  Disposer de l'application machine Virtuelle Java en 32 bits (minimum version 1.7\_09)
- D Disposer d'une connexion Internet
- $\Box$  Être administrateur pour l'installation
- $\Box$  Avoir les droits complets sur le dossier Cedricom (dossier d'installation par défaut), ses sous-dossiers et fichiers
- $\square$  Système Windows 7 (ou plus) et avoir fait les dernières mises à jour de sécurité
- □ Utiliser un Version Internet Explorer 10 ou 11
- □ Avoir installé un éditeur PDF sur votre poste
- □ Installation sur C:\Cedricom\.....

## Éléments comptables préalables

- Avoir souscrit un contrat d'échange EBICS T auprès de votre banque
- Avoir obtenu les paramètres de la connexion pour votre contrat EBICS T auprès de votre banque
- Avoir souscrit un contrat d'échange EBICS TS (si vous faîtes de la signature) avec la banque
- Avoir obtenu les paramètres de la connexion pour votre contrat EBICS TS (signature) auprès de votre banque
- □ Pour l'EBICS TS : disposer d'un certificat de signature électronique sur clé USB conforme à la norme EBICS
- $\Box$  Ce certificat doit être installé sur votre poste et disponible dans le magasin de votre navigateur internet
- Le logiciel CEDRIPACK devra être installé par vos soins sur le poste concerné par la prestation.

Vous allez recevoir un message avec les éléments qui vous permettrons de télécharger le logiciel.

*L'équipe Support Cedripack.*

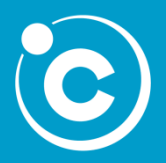

CEDRICOM S.A.S 7 rue de la Motte d'Ille - BP 43107 35831 Betton Cedex

## www.[cedricom](http://cedricom.com/).com

Tel : +33(0) 2 99 55 33 22 Fax : +33(0) 2 99 55 08 64 [support@cedricom.com](mailto:commercial@cedricom.com)

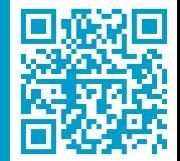